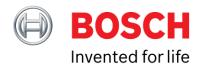

# Quickstart Guide Using the BHI160 / BHI160B shuttle board

| Арр | lication | Note |
|-----|----------|------|
|-----|----------|------|

**Document revision** 

Document release date 04 January 2017

Document number BST-BHy1-AN002-01

1.1

Technical reference code(s)

Notes

0 273 141 230 0 273 141 309

Data in this document are subject to change without notice. Product photos and pictures are for illustration purposes only and may differ from the real product's appearance.

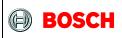

#### **Index of Contents**

| 1 | GENERAL DESCRIPTION                     | 3  |
|---|-----------------------------------------|----|
| 2 | PC CONNECTION                           | 3  |
| 3 | DOWNLOADING THE RAM FIRMWARE IMAGE      | 5  |
| 4 | CONFIGURING THE SENSOR                  | 9  |
| 5 | STREAMING THE DATA                      | 12 |
| 6 | ACTIVATING MORE THAN ONE VIRTUAL SENSOR | 13 |

<sup>©</sup> Bosch Sensortec GmbH reserves all rights even in the event of industrial property rights. We reserve all rights of disposal such as copying and passing on to third parties. BOSCH and the symbol are registered trademarks of Robert Bosch GmbH, Germany. Note: Specifications within this document are subject to change without notice.

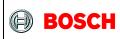

## **1** General description

This guide will guide you step by step and explain how to connect the BHI160 shuttleboard to a Windows computer using the Application board 2.0, configuring it and streaming data.

# 2 PC connection

Make sure that the rightmost 2 DIP switches are in the "ON" position.

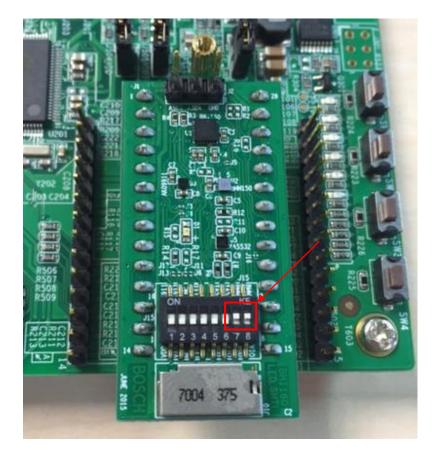

Document number BST-BHy1-AN002-01 | Revision 1.1 | Jan 2017

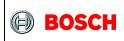

Open the "Development Desktop 2.0" windows application. You will be prompted with the following dialog:

| Communication Interface     |                                     |
|-----------------------------|-------------------------------------|
| Communication Channel       | USB                                 |
| Communication Status        | •                                   |
| Connect                     | Application exit<br>UI Ver: 3.2.4.0 |
| No response from the board. |                                     |

UI version should be greater or equal than 3.1.2.1

Connect the Application board 2.0 to one of the USB ports and turn is on via the sliding switch. Make sure it is connected to the computer in the device manager. It should show up under the "BST Board" category.

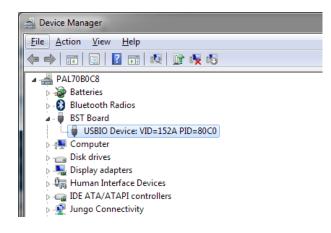

Document number BST-BHy1-AN002-01 | Revision 1.1 | Jan 2017

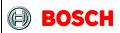

#### **3** Downloading the RAM firmware image

Click connect. Development Desktop will start, recognize the BHI160 and you will be prompted to download the RAM patch.

| 🐻 Download RAM    | firmware image for BHY |               |        | × |
|-------------------|------------------------|---------------|--------|---|
| -Hardware versio  |                        | Devision ID : | 0-0004 |   |
| Product ID :      |                        | Revision ID : | 0x0001 |   |
| -Firmware versio  |                        |               |        |   |
| ROM Version :     | 0x2112                 | RAM Version : | 0x0000 |   |
| Select .fw file : |                        |               |        |   |
| Download          | d                      |               |        |   |
|                   |                        |               |        |   |
|                   |                        |               |        |   |
| Download          | <u> </u>               |               |        |   |

Click on the "..." and select the "Bosch\_PCB\_7183\_dixx\_BMI160\_BMM150-7183\_dixx.x.x.xxxx" located in the "C:\Program Files\Bosch Sensortec\Development Desktop 2.0\Firmware\BHI" folder on your computer.

| 🐷 Download RAM firmware image for BHY |                  |                      |                 |  |
|---------------------------------------|------------------|----------------------|-----------------|--|
| Hardware versi<br>Product ID :        |                  | Revision ID :        | 0x0001          |  |
| Firmware version :                    |                  | RAM Version :        | 0x2812          |  |
| Select .fw file :                     | PCB_7183_di01_BI | MI160_BMM150-7183_di | 01.2.1.10258.fw |  |
| Downloa                               | d 🐙              |                      |                 |  |
|                                       |                  |                      |                 |  |
|                                       |                  |                      |                 |  |

Next, click on download. You should see the text "BHY firmware is updated ...".

Document number BST-BHy1-AN002-01 | Revision 1.1 | Jan 2017

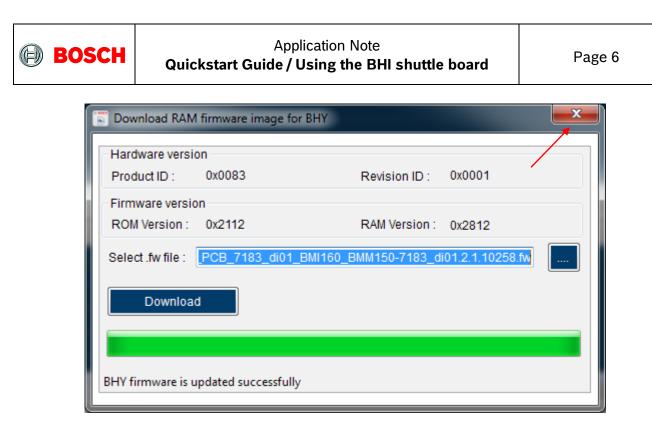

Close this dialog.

Document number BST-BHy1-AN002-01 | Revision 1.1 | Jan 2017

Bosch Sensortec

<sup>©</sup> Bosch Sensortec GmbH reserves all rights even in the event of industrial property rights. We reserve all rights of disposal such as copying and passing on to third parties. BOSCH and the symbol are registered trademarks of Robert Bosch GmbH, Germany. Note: Specifications within this document are subject to change without notice.

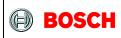

Then, Click on the refresh button on the bottom right corner.

|                                               | - 0 ×                      |
|-----------------------------------------------|----------------------------|
|                                               | BOSCH<br>Invented for life |
| General Settings                              | _ ×                        |
| System Virtual Sensor                         |                            |
| Plot1 Accelerometer(Non-Wakeup)               | -                          |
| Plot2 Accelerometer(Non-Wakeup)               | •                          |
| Plot3 Accelerometer(Non-Wakeup)               | -                          |
| Active Virtual Sensors No Active sensor found | -                          |
| BHI Working Status                            |                            |
| FIFO Wakeup                                   | _                          |
| Watermark 0 - Size                            | bytes                      |
| Watermark 0 ÷ Size                            | bytes                      |
| Application processor suspended               |                            |
| BSX Library                                   |                            |
| ODR                                           |                            |
| Physical sensor working status                |                            |
| Accelerometer Magnetometer Gyroscope          |                            |
| Sampling Rate                                 |                            |
| Range                                         |                            |
| Power Mode                                    |                            |
| Interrupt Enable                              |                            |
| Error Indicator                               |                            |
| Orientation                                   |                            |
| Roll Degree Pitch                             | Degree                     |
| Heading Degree                                |                            |
| Calibration status                            |                            |
| Accelerometer                                 | .111                       |
| Gyroscope                                     |                            |
| Disable Interrupt Reset System Refr           | esh                        |
|                                               |                            |
|                                               |                            |
| Conne                                         | ction status 🔵             |

This will poll the sensor to refresh all the statuses.

<sup>©</sup> Bosch Sensortec GmbH reserves all rights even in the event of industrial property rights. We reserve all rights of disposal such as copying and passing on to third parties. BOSCH and the symbol are registered trademarks of Robert Bosch GmbH, Germany. Note: Specifications within this document are subject to change without notice.

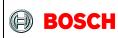

You should then see that all the sensors are in the "Power Down" state, with a sampling rate of 0Hz. This means that everythin is working normally.

| Accelerometer  | Мад | gnetometer | Gyroscope | e |
|----------------|-----|------------|-----------|---|
| Sampling Ra    | te  | 0 Hz       |           |   |
| Range          |     | 0 g        |           |   |
| Power Mode     |     | Power Dow  | 'n        |   |
| Interrupt Enal | ble | 0          |           |   |
| L              |     |            |           |   |

| Accelerometer Ma | gnetometer Gyroscor | e |
|------------------|---------------------|---|
| Sampling Rate    | 0 Hz                |   |
| Range            | 2000 µT             |   |
| Power Mode       | Power Down          | ] |
| Interrupt Enable | 0                   |   |

| Accelerometer M  | lagnetometer G | yroscope |
|------------------|----------------|----------|
| Sampling Rate    | 0 Hz           |          |
| Range            | 0 °/s          |          |
| Power Mode       | Power Down     |          |
| Interrupt Enable | •              |          |

Document number BST-BHy1-AN002-01 | Revision 1.1 | Jan 2017

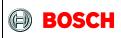

# 4 Configuring the sensor

Next step is to enable a virtual sensor. Click on the "Virtual Sensor" tab on the top right.

|                        |                           | - 0 <b>X</b>               |
|------------------------|---------------------------|----------------------------|
|                        |                           |                            |
|                        | 6                         | BOSCH<br>Invented for life |
| General Settings       |                           | _ X                        |
| System Virtual Senso   | ir -                      |                            |
| V Plot1                | Accelerometer(Non-Wakeup) | -                          |
| Plot2                  | Accelerometer(Non-Wakeup) | •                          |
| Plot3                  | Accelerometer(Non-Wakeup) | •                          |
| Active Virtual Sensors | No Active sensor found    | -                          |
| BHI Working Status     |                           |                            |
| FIFO Wakeup            |                           |                            |
| Watermark              | 0 🔷 Size                  | bytes                      |
| FIFO No. INC.          |                           |                            |

Click on the "Write Info" tab

| General Settings      |                           | _ X      |
|-----------------------|---------------------------|----------|
| System Virtual Sensor |                           |          |
| Virtual Sensor        | Accelerometer(Non-Wakeup) | <b>•</b> |
| Read Info Write Info  | 0                         |          |
| SensorType            | 1                         |          |
| DriverID              | 48                        |          |
| DriverVersion         | 1                         |          |
| Power                 | 1                         |          |
| Max Range             | 16                        |          |
| Resolution            | 16                        |          |
| Max Rate              | 200                       |          |
| FIFO Reserved         | 0                         |          |
| FIFO Max              | 782                       |          |
| Event size            | 8                         |          |
| Min Rate              | 1                         |          |
| Read                  |                           |          |

Document number BST-BHy1-AN002-01 | Revision 1.1 | Jan 2017

Bosch Sensortec

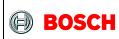

From the drop-down list, select the sensor "Game Rotation Vector(Non-Wakeup)". Set the sample rate to 200Hz, and the latency to 250ms. This means that the BHI160 will buffer the data for 250ms before sending it to the Host. Then click Write.

| General Settings                                  |
|---------------------------------------------------|
| System Virtual Sensor                             |
| Virtual Sensor Game Rotation Vector(Non-Wakeup) - |
| Read Info Write Info                              |
| Sample Rate 200 Hz (Fastest Mode) ▼ Hz            |
| Max Latency 250 ms                                |
| Sensitivity 0 for windows                         |
| Range 2 💌 g                                       |
| Enable the raw data output                        |
| Write *                                           |
|                                                   |

<sup>©</sup> Bosch Sensortec GmbH reserves all rights even in the event of industrial property rights. We reserve all rights of disposal such as copying and passing on to third parties. BOSCH and the symbol are registered trademarks of Robert Bosch GmbH, Germany. Note: Specifications within this document are subject to change without notice.

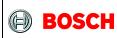

If you go back to the "System" tab again and click refresh, you should see that the accelerometer and gyroscope are now enabled and sampling. You should also now see "Game Rotation Vector (Non-Wakeup)" in the list of active virtual sensors.

| General Settings                                                          |  |  |  |  |  |  |
|---------------------------------------------------------------------------|--|--|--|--|--|--|
| System Virtual Sensor                                                     |  |  |  |  |  |  |
| Plot1 Accelerometer(Non-Wakeup) -                                         |  |  |  |  |  |  |
| Plot2 Accelerometer(Non-Wakeup)                                           |  |  |  |  |  |  |
| Plot3 Accelerometer(Non-Wakeup)                                           |  |  |  |  |  |  |
| Active Virtual Sensors Game Rotation Vector(Non-Wakeup) -                 |  |  |  |  |  |  |
| BHI Working Status Normal                                                 |  |  |  |  |  |  |
| FIFO Wakeup                                                               |  |  |  |  |  |  |
| Watermark 0 🚔 Size 6258 bytes                                             |  |  |  |  |  |  |
| FIFO Non Wakeup       Watermark       0       Size       6258       bytes |  |  |  |  |  |  |
| Application processor suspended                                           |  |  |  |  |  |  |
| BSX Library                                                               |  |  |  |  |  |  |
| ODR 211 Hz                                                                |  |  |  |  |  |  |
| Diversional and the status                                                |  |  |  |  |  |  |
| Physical sensor working status                                            |  |  |  |  |  |  |
| Accelerometer Magnetometer Gyroscope                                      |  |  |  |  |  |  |
| Sampling Rate 200 Hz                                                      |  |  |  |  |  |  |
| Range 4 g                                                                 |  |  |  |  |  |  |
| Power Mode Active                                                         |  |  |  |  |  |  |
| Interrupt Enable                                                          |  |  |  |  |  |  |
| Error Indicator No Error                                                  |  |  |  |  |  |  |
| Orientation                                                               |  |  |  |  |  |  |
| Roll Degree Pitch Degree                                                  |  |  |  |  |  |  |
| Heading Degree                                                            |  |  |  |  |  |  |
| Calibration status                                                        |  |  |  |  |  |  |
| Accelerometer                                                             |  |  |  |  |  |  |
| Gyroscope                                                                 |  |  |  |  |  |  |
| Disable Interrupt Reset System Refresh                                    |  |  |  |  |  |  |
|                                                                           |  |  |  |  |  |  |

Document number BST-BHy1-AN002-01 | Revision 1.1 | Jan 2017

Bosch Sensortec

<sup>©</sup> Bosch Sensortec GmbH reserves all rights even in the event of industrial property rights. We reserve all rights of disposal such as copying and passing on to third parties. BOSCH and the symbol are registered trademarks of Robert Bosch GmbH, Germany. Note: Specifications within this document are subject to change without notice.

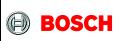

### 5 Streaming the data

In order to see the data output, you need to select the right sensor to plot in the graphs. Pick "Game Rotation Vector (Non-Wakeup)" from the drop-down list.

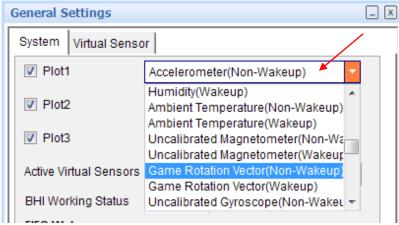

#### Last step is to click the "Start streaming button"

| 0 0000                                                                                                    | Tele Interface Section Panels Settings Help |                                                        |
|----------------------------------------------------------------------------------------------------|---------------------------------------------|--------------------------------------------------------|
| Accorder/for Wakega)   Anse - Cotr - Read     Anse - Cotr - Read     Anse - Cotr - Read <td< th=""><th>Bosch Sensortec</th><th>BOSCH</th></td<>                                                                                                    | Bosch Sensortec                             | BOSCH                                                  |
| Image: Control - Reset     Image: Control - Reset     Image: Control - Reset <th></th> <th></th>                                                                                                    |                                             |                                                        |
| PODO   PODO                                                                                                    |                                             |                                                        |
| 0 0000   0 0000   0 0000   0 0000   0 0000   0 0000   0 0000   0 0000   0 0000   0 0000   0 0000   0 0000   0 0000   0 0000   0 0000   0 0000   0 0000   0 0000   0 0000   0 0000   0 0000   0 0000   0 0000   0 0000   0 0000   0 0000   0 0000   0 0000   0 0000   0 0000   0 0000   0 0000   0 0000   0 0000   0 0000   0 0000   0 0000   0 0000   0 0000   0 0000   0 0000   0 0000   0 0000   0 0000   0 0000   0 0000   0 0000   0 0000   0 0000   0 0000   0 0000   0 0000   0 0000   0 0000   0 0000   0 0000   0 0000   0 0000   0 0000   0 0000   0 0000   0 0000   0 0000   0 0000   0 0000   0 0000   0 0000   0 0000   0 0000   0 0000   0 0000   0 0000   0 0000   0 0000   0 0000   0 0000 <th>III + ☆ ♥ ♥ ↓   ■ Q A Ares - Color - Reset</th> <th>System Virtual Sensor</th>                                                                                                    | III + ☆ ♥ ♥ ↓   ■ Q A Ares - Color - Reset  | System Virtual Sensor                                  |
| 0 0000   0 0000   0 0000   0 0000   0 0000   0 0000   0 0000   0 0000   0 0000   0 0000   0 0000   0 0000   0 0000   0 0000   0 0000   0 0000   0 0000   0 0000   0 0000   0 0000   0 0000   0 0000   0 0000   0 0000   0 0000   0 0000   0 0000   0 0000   0 0000   0 0000   0 0000   0 0000   0 0000   0 0000   0 0000   0 0000   0 0000   0 0000   0 0000   0 0000   0 0000   0 0000   0 0000   0 0000   0 0000   0 0000   0 0000   0 0000   0 0000   0 0000   0 0000   0 0000   0 0000   0 0000   0 0000   0 0000   0 0000   0 0000   0 0000   0 0000   0 0000   0 0000   0 0000   0 0000   0 0000   0 0000   0 0000   0 0000   0 0000   0 0000   0 0000   0 0000   0 0000   0 0000   0 0000   0 0000 <th>1.0000 -</th> <th>Plot1 Game Rotation Vector(Non-Wakeup) -</th>                                                                                                    | 1.0000 -                                    | Plot1 Game Rotation Vector(Non-Wakeup) -               |
| 2000   0000   0000   0000   0000   0000   0000   0000   0000   0000   0000   0000   0000   0000   0000   0000   0000   0000   0000   0000   0000   0000   0000   0000   0000   0000   0000   0000   0000   0000   0000   0000   0000   0000   0000   0000   0000   0000   0000   0000   0000   0000   0000   0000   0000   0000   0000   0000   0000   0000   0000   0000   0000   0000   0000   0000   0000   0000   0000   0000   0000   0000   0000   0000   0000   0000   0000   0000   0000   0000   0000   0000   0000   0000   0000   0000   0000   0000   0000   0000   0000   0000                                                                                                    | 0.8000                                      | Plat2 Accelerometer/Map.Wakeup)                        |
| 2000   2000   2000   2000   2000   2000   2000   2000   2000   2000   2000   2000   2000   2000   2000   2000   2000   2000   2000   2000   2000   2000   2000   2000   2000   2000   2000   2000   2000   2000   2000   2000   2000   2000   2000   2000   2000   2000   2000   2000   2000   2000   2000   2000   2000   2000   2000   2000   2000   2000   2000   2000   2000   2000   2000   2000   2000   2000   2000   2000   2000   2000   2000   2000   2000   2000   2000   2000   2000   2000   2000   2000   2000   2000   2000   2000   2000   2000   2000   2000   2000   2000                                                                                                      |                                             |                                                        |
| Adv: vicual Sensor<br>Adv: vicual Sensor<br>Adv: v                                                                                                    |                                             | Plot3 Accelerometer(Non-Wakeup)                        |
| 2000<br>0000<br>0000 | 0000                                        | Active Virtual Sensors Game Rotation Vector/Non-Wakeup |
| 000000000000000000000000000000000000                                                                                                    | 02000                                       |                                                        |
| 2000   1000   1000   1000   1000   1000   1000   1000   1000   1000   1000   1000   1000   1000   1000   1000   1000   1000   1000   1000   1000   1000   1000   1000   1000   1000   1000   1000   1000   1000   1000   1000   1000   1000   1000   1000   1000   1000   1000   1000   1000   1000   1000   1000   1000   1000   1000   1000   1000   1000   1000   1000   1000   1000   1000   1000   1000   1000   1000   1000   1000   1000   1000   1000   1000   1000   1000   1000   1000   1000   1000   1000   1000   1000   1000   1000   1000   1000   1000   1000   1000   1000                                                                                                    |                                             |                                                        |
| 1000000000000000000000000000000000000                                                                                                    |                                             |                                                        |
| statementer (Non Wakeup)     Image: State State     Image: State State     Image: State     Image: State </th <th>1000</th> <th></th>                                                                                                    | 1000                                        |                                                        |
| Image: Color + Reset     2000   1000   1000   1000   1000   1000   1000   1000   1000   1000   1000   1000   1000   1000   1000   1000   1000   1000   1000   1000   1000   1000   1000   1000   1000   1000   1000   1000   1000   1000   1000   1000   1000   1000   1000   1000   1000   1000   1000   1000   1000   1000   1000   1000   1000   1000   1000   1000   1000   1000   1000   1000   1000   1000   1000   1000   1000   1000   1000   1000   1000   1000   1000   1000   1000   1000   1000   1000   1000   1000   1000   1000   1000   1000   1000   1000   1000   1000   1000   1000 <th></th> <th>Watermark 0 👘 Size 6258 bytes</th>                                                                                                    |                                             | Watermark 0 👘 Size 6258 bytes                          |
| 2000<br>1500<br>500<br>500<br>500<br>500<br>500<br>500                                                                                                    |                                             | Application processor suspended                        |
| 2000       OCR 211H2         1000       South         500       South         500                                                                                                    | II + ☆ ● ← □ I ■ △ Aus - Color - Reset      | BSX Library                                            |
| 15.00                                                                                                    |                                             |                                                        |
| S00                                                                                                    |                                             |                                                        |
| 0.01                                                                                                    |                                             | Physical sensor working status                         |
| 500-1       Calculation (Note: Statistics)         1000-1       Calculation (Note: Statistics)         2000-1       Calculation (Note: Statistics)         2000-1       Calculation (Note: Statis)         2000-1                                                                                                    | N 500                                       | Accelerometer Magnetometer Gyroscope                   |
| 1000-       1500-         2000-       Image: Age: base - Color - Reset         2000-       Image: Age: base - Color - Reset         2000-       Image: Age: base - Color - Reset         2000-       Image: Age: base - Color - Reset         2000-       Image: Age: base - Color - Reset         2000-       Image: Age: base - Color - Reset         2000-       Image: Age: base - Color - Reset         2000-       Image: Age: base - Color - Reset         1000-       Image: Age: base - Color - Reset         1000-       Image: Age: base - Color - Reset         1000-       Image: Age: base - Color - Reset         1000-       Image: Age: base - Color - Reset         1000-       Image: Age: base - Color - Reset         1000-       Image: Age: base - Color - Reset         1000-       Image: Age: base - Color - Reset         1000-       Image: Age: base - Color - Reset         1000-       Image: Age: base - Color - Reset         1000-       Image: Age: base - Color - Reset         1000-       Image: Age: base - Color - Reset         1000-       Image: Color - Reset         1000-       Image: Color - Reset         1000-       Image: Color - Reset         1000-       Image: Color - Reset </th <th></th> <th>Sampling Rate 200 Hz</th>                                                                                                    |                                             | Sampling Rate 200 Hz                                   |
| 1000-1       1000-1       1000-1       1000-1       1000-1       1000-1       1000-1       1000-1       1000-1       1000-1       1000-1       1000-1       1000-1       1000-1       1000-1       1000-1       1000-1       1000-1       1000-1       1000-1       1000-1       1000-1       1000-1       1000-1       1000-1       1000-1       1000-1       1000-1       1000-1       1000-1       1000-1       1000-1       1000-1       1000-1       1000-1       1000-1       1000-1       1000-1       1000-1       1000-1       1000-1       1000-1       1000-1       1000-1       1000-1       1000-1       1000-1       1000-1       1000-1       1000-1       1000-1       1000-1       1000-1       1000-1       1000-1       1000-1       1000-1       1000-1       1000-1       1000-1       1000-1       1000-1       1000-1       1000-1       1000-1       1000-1       1000-1       1000-1       1000-1       1000-1       1000-1       1000-1       1000-1       1000-1       1000-1       1000-1       1000-1       1000-1       1000-1       1000-1       1000-1       1000-1       1000-1       1000-1       1000-1       1000-1       1000-1       1000-1       1000-1       1000-1       1000-1       1000-1                                                                                                          |                                             | Range 4 g                                              |
| the multiplication     the multiplication     the multiplicati                                                                                                    |                                             |                                                        |
| Selection Wakeup)       Image: Color - Reset         2000 -       Image: Color - Reset         2000 -       Image: Color - Reset         500 -       Image: Color - Reset         500 -       Imag                                                                                                    |                                             |                                                        |
| Image: Contract of the sector of the sector of the sect                                                                                                    | -2000 -                                     | Interrupt Enable                                       |
| Image: Control of the sector of the sector of the secto                                                                                                    | Accelerometer(Non-Wakeup)                   | Error Indicator No Error                               |
| 15.00     Heading Degree       15.00     Calibration status       0.00     Accelerometer       0.00     Gitter status       0.00     Gitter status       0.00     Gitter status       0.00     Gitter status       0.00     Gitter status       0.00     Gitter status       0.00     Gitter status       0.00     Gitter status       0.00     Gitter status       0.00     Gitter status       0.00     Gitter status       0.00     Gitter status       0.00     Gitter status                                                                                                    | 🔢 + 🗞 🔍 🖓 📄 I 📕 🖻 🛆 Asss - Color - Reset    | Orientation                                            |
| 15.00     Heading Degree       15.00     Caleration status       5.00     Acceleranter ,          5.00     Gresscope ,          5.00     Gresscope ,          5.00     Caleration status       5.00     Gresscope ,          5.00     Caleration status       5.00     Gresscope ,          5.00     Caleration status                                                                                                    | 20.00 -                                     | Roll Degree Pitch Degree                               |
| 1000-         Calibration status           500-         Accelerometer           500-         Option           500-         Option           500-         Option           500-         Option           500-         Option           500-         Option           500-         Option           500-         Option           500-         Option                                                                                                    |                                             | Heading Degree                                         |
| 500     Accelerometer     ,1     Magnetioneter     ,1       500                                                                                                    |                                             |                                                        |
| 3.60         Gyroscope                                                                                                    | 500                                         |                                                        |
| 5 60                                                                                                    |                                             | Accelerometer Magnetometer                             |
| -10.00 -<br>-15.00 -<br>Disable Internutt Reset System Retenh                                                                                                    | -500                                        | Giroscope                                              |
|                                                                                                    |                                             |                                                        |
| 2000                                                                                                    |                                             | Disable Interrupt Reset System Refresh                 |
|                                                                                                    | -20.00                                      |                                                        |
|                                                                                                    |                                             |                                                        |
| Stret directional                                                                                                    | Start Okeanny                               | Connection status                                      |

You should now see quaternion data with 200Hz Output data rate, 4Hz Refresh rate (1/250ms = 4Hz).

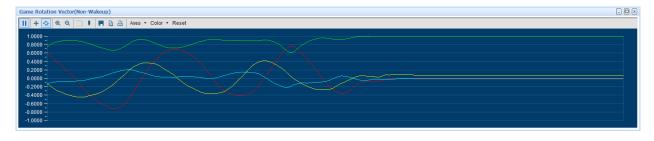

Document number BST-BHy1-AN002-01 | Revision 1.1 | Jan 2017

Bosch Sensortec

<sup>©</sup> Bosch Sensortec GmbH reserves all rights even in the event of industrial property rights. We reserve all rights of disposal such as copying and passing on to third parties. BOSCH and the symbol are registered trademarks of Robert Bosch GmbH, Germany. Note: Specifications within this document are subject to change without notice.

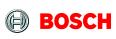

# 6 Activating more than one virtual sensor

Go back to the Virtual sensor tab, but this time enable "Linear Acceleration (Non-Wakup)". Use a sample rate of 100Hz and a latency of 0ms.

| General Settings                               | _ X |
|------------------------------------------------|-----|
| System Virtual Sensor                          |     |
| Virtual Sensor Linear Acceleration(Non-Wakeup) | •   |
| Read Info Write Info                           | .   |
| Sample Rate 100 Hz (Fastest Mode) - Hz         |     |
| Max Latency 0 ms                               |     |
| Sensitivity 0 for windows                      |     |
| Range 4 😴 g                                    |     |
| Enable the raw data output                     |     |
| Write                                          |     |

<sup>©</sup> Bosch Sensortec GmbH reserves all rights even in the event of industrial property rights. We reserve all rights of disposal such as copying and passing on to third parties. BOSCH and the symbol are registered trademarks of Robert Bosch GmbH, Germany. Note: Specifications within this document are subject to change without notice.

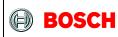

Back to the System tab and clicking refresh, you should now see two active virtual sensor. Note that the Accelerometer hardware is still running at 200Hz, even if the Linear acceleration is running at 100Hz.

| neral Settings               |                                                                     |
|------------------------------|---------------------------------------------------------------------|
| virtual Sens                 | or                                                                  |
| V Plot1                      | Accelerometer(Non-Wakeup)                                           |
| Plot2                        | Accelerometer(Non-Wakeup)                                           |
| Plot3                        | Accelerometer(Non-Wakeup)                                           |
| Active Virtual Sensors       | Linear Acceleration(Non-Wakeup)                                     |
| BHI Working Status           | Linear Acceleration(Non-Wakeup)<br>Game Rotation Vector(Non-Wakeup) |
| FIFO Wakeup                  | Game (Colaron Vector(Non-Wakeup)                                    |
| Watermark                    | 0 Size 6258 bytes                                                   |
| FIFO Non Wakeup<br>Watermark | 0 Size 6258 bytes                                                   |
| Application proces           | ssor suspended                                                      |
| BSX Library                  |                                                                     |
| ODR 211 Hz                   |                                                                     |
|                              |                                                                     |
| Physical sensor wo           | rking status                                                        |
| Accelerometer Ma             | agnetometer Syroscope                                               |
| Sampling Rate                | 200 Hz                                                              |
| Range                        | 4 g                                                                 |
| Power Mode                   | Active                                                              |
| Interrupt Enable             | 0                                                                   |
| Error Indicator No           | Error                                                               |
| Orientation                  |                                                                     |
| Roll                         | Degree Pitch Degree                                                 |
| Heading                      | Degree                                                              |
| Calibration status           |                                                                     |
| Accelerometer                | Magnetometer                                                        |
|                              |                                                                     |
| Gyroscope                    |                                                                     |

Document number BST-BHy1-AN002-01 | Revision 1.1 | Jan 2017

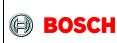

Configure the plots to see both virtual sensor, click start streaming again and you should now see both outputs simultaneously.

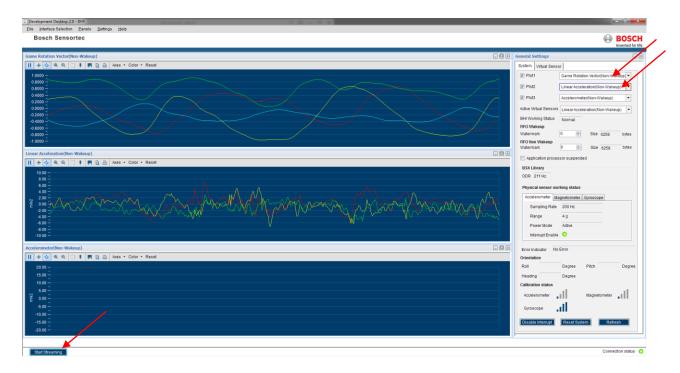

You should now see quaternion data with 200Hz Output data rate, Linear acceleration with 100Hz Output data rate, both at 100Hz Refresh rate.

Now it is worth noting that both game rotation vector AND linear acceleration outputs are refreshed at 100Hz since interrupt rate is dictated by the lower latency enabled sensor, in this case the linear acceleration.

<sup>©</sup> Bosch Sensortec GmbH reserves all rights even in the event of industrial property rights. We reserve all rights of disposal such as copying and passing on to third parties. BOSCH and the symbol are registered trademarks of Robert Bosch GmbH, Germany. Note: Specifications within this document are subject to change without notice.

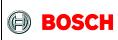

# 7 Document history and modification

| Rev. No | Chapter | Description of modification/changes                                                     | Date          |
|---------|---------|-----------------------------------------------------------------------------------------|---------------|
| 0.1     | all     | Document creation                                                                       | Mar. 02, 2016 |
| 1.0     | all     | Release                                                                                 | Jul. 25, 2016 |
| 1.1     |         | Added 2 new tech. ref. codes:<br>- 0.273.141.309 (BHI160B)<br>- 0.273.141.310 (BHA250B) | Jan. 04, 2017 |

Bosch Sensortec GmbH Gerhard-Kindler-Strasse 9 72770 Reutlingen / Germany Contact@bosch-sensortec.com www.bosch-sensortec.com Modifications reserved Specifications subject to change without notice Document number: BST-BHy1-AN002-01

Bosch Sensortec

Document number BST-BHy1-AN002-01 | Revision 1.1 | Jan 2017